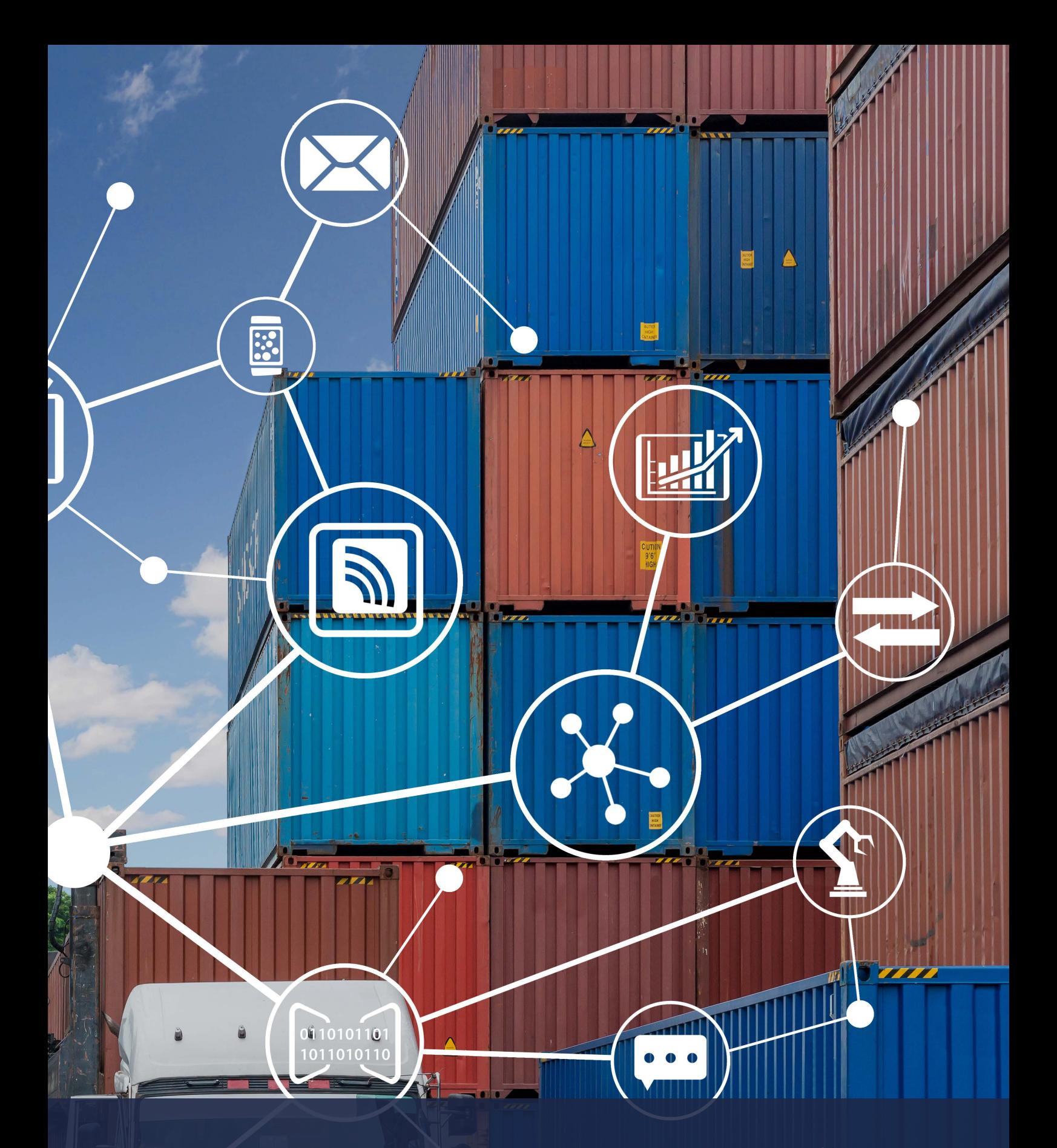

# SYSCOM ERP MODERN DISTRIBUTION **SOFTWARE**

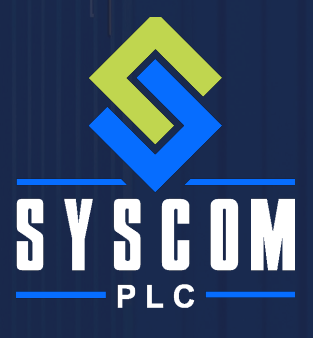

# AN INTRODUCTION TO SYSCOM ERP

Syscom ERP is a modern and flexible ERP software solution designed and developed by Syscom PLC, ideal for distributors, importers, warehouse and logistics companies of all types.

It offers a complete ERP system unifying data and processes across multiple sites, connecting staff, customers and suppliers regardless of time or location.

Requiring minimum maintenance and IT resources, Syscom ERP offers a significant business advantage with a rapid return on investment.

As companies struggle to compete in today's highly competitive market, a means to operate gracefully using highly accurate information is a great advantage, having goods delivered on time and at the right price. Syscom ERP is proven to deliver this desirable result.

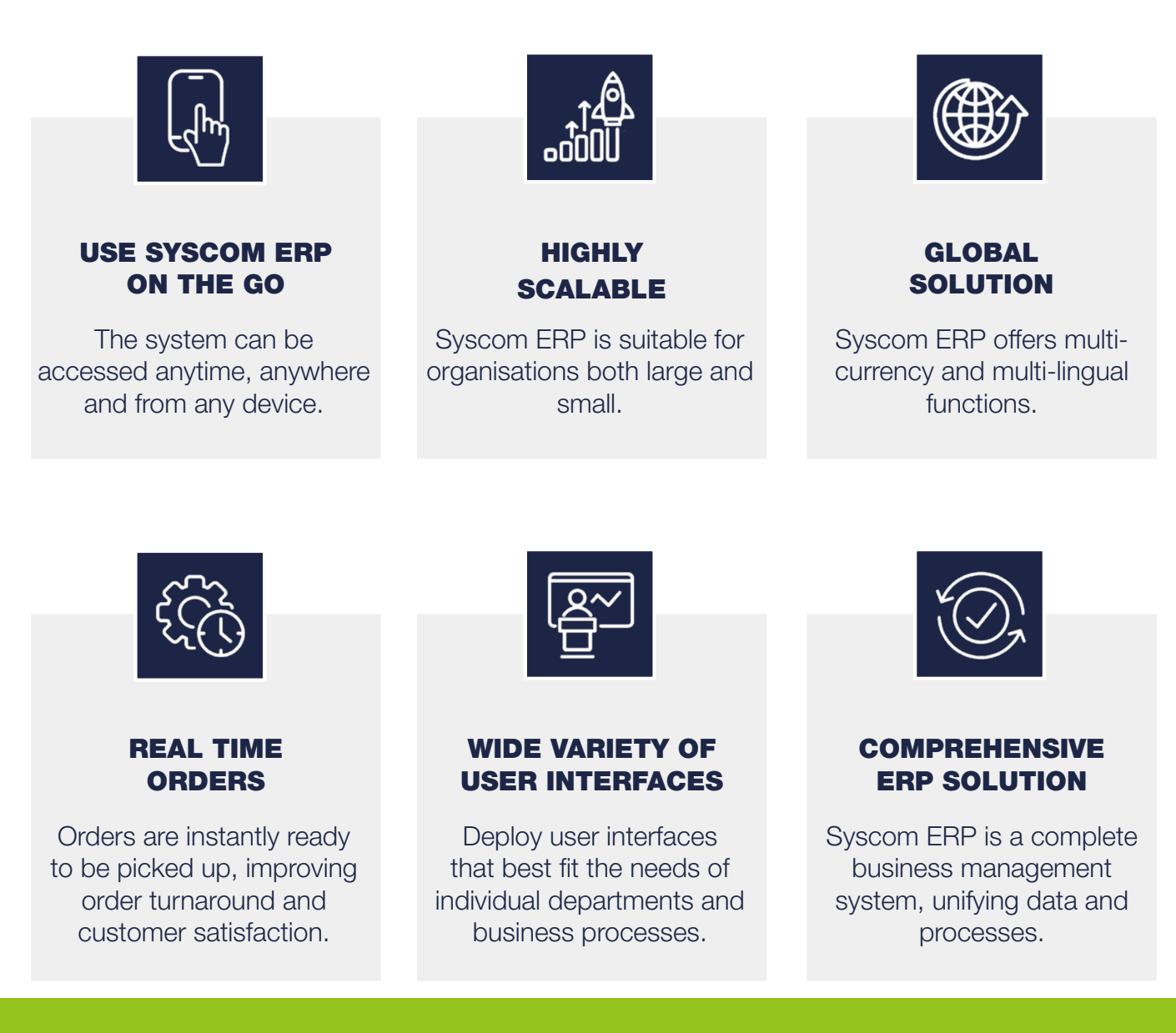

# MODULES

Syscom ERP contains a variety of fully integrated modules which can be combined together to form a complete system, covering:

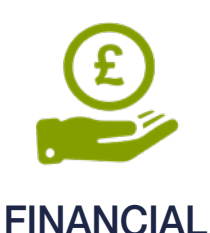

- 
- Accounts Payable
- Accounts Receivable
- Cashbook
- General Ledger
- Tax

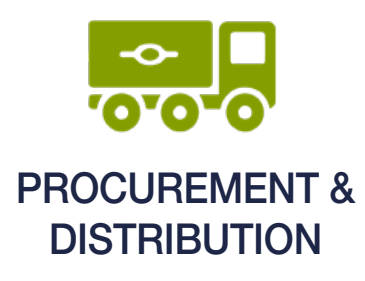

- **Inventory**
- Purchase Order Processing
- **Warehousing**

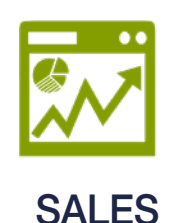

- EDI Processing
- Sales Order Processing
- Web Transactions

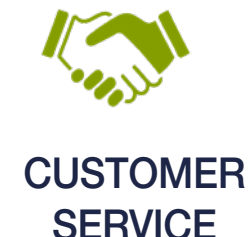

• Customer Relationship Management

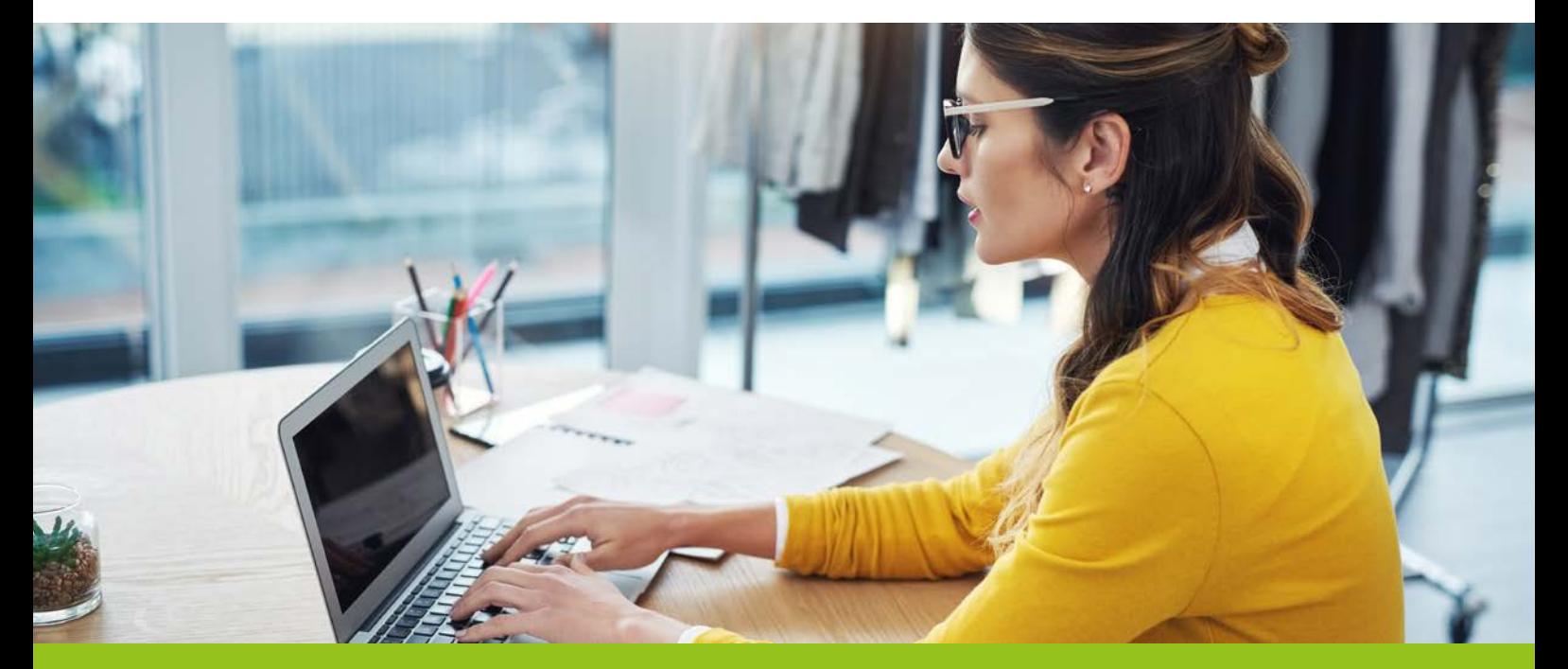

# FINANCIALS

Manage your company's finances with ease and clarity using the financial modules in Syscom ERP: Accounts Payable, Accounts Receivable, Cashbook, General Ledger, and Tax.

# ACCOUNTS PAYABLE

The Accounts Payable module lets you easily track invoices and expenditures. Invoices can be received manually or electronically or through a vendor portal.

Once invoices have been entered into the system, they can be reviewed for approval. This process can be automated so that when particular criteria are met, invoices are automatically approved and any remaning invoices are left for manual review.

Different amounts can be set to different general ledgers, such as freight or tax.

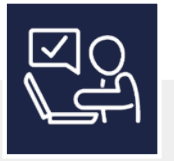

### EASILY MANAGE YOUR SUPPLIERS

Maintain various aspects of each supplier including setting the default payment term and the currency they deal in, and also adding a minimum PO value.

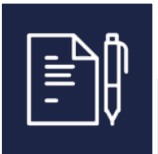

### CONTROL INVOICE AUTHORISATION

Hold invoices until they are ready to be released, for example if there are any queries such as quantities or values.

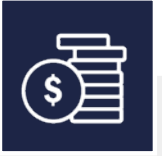

### SET UP AUTOMATIC PAYMENTS

You can generate automatic payments for various suppliers for a single bank and create a BACS file which can be imported into third-party systems.

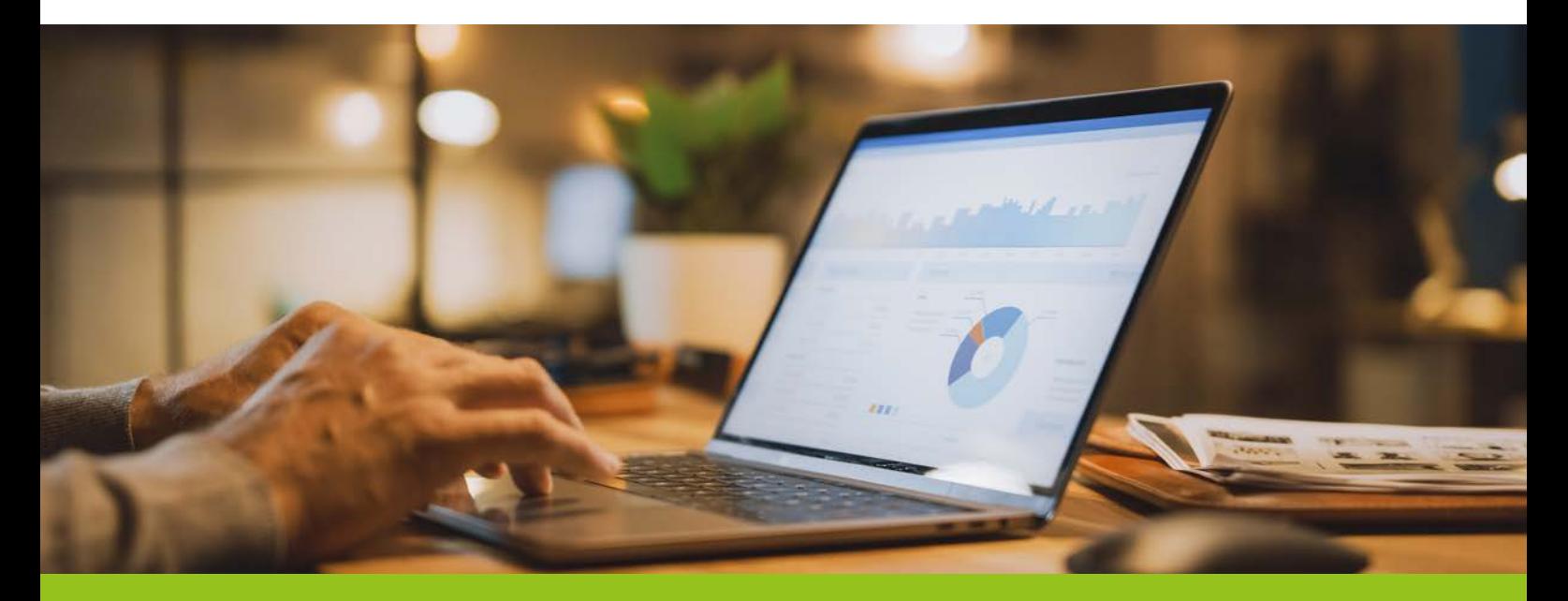

# ACCOUNTS RECEIVABLE

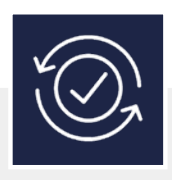

## AUTO RECONCILIATION

Import reconciliation files into Syscom ERP and reconcile hundreds of payments with one click.

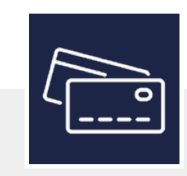

#### TAKE CARD PAYMENTS

With the Barclaycard API, payments can be taken for any amount – part payment or full balance.

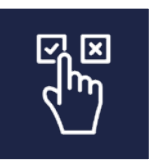

### OVERDUE PAYMENTS

Automatically put customers on stop if they do not keep up to date with invoices and put future orders on hold.

Within the Accounts Receivable module, you can easily maintain aspects of your customers including:

- Setting different customers to receive or pay for the goods ordered
- Price adjustments adding or subtracting any percentage that a customer would pay
- Default delivery and service methods
- Making the customer a Proforma customer
- Maintaining the reports that the customer will be sent order confirmation, invoice etc.

# **CASHBOOK**

Control your businesses day-to-day finances with ease with the Cashbook module. The Cashbook module also allows you to update the system finances with the input of cash from physical tills or payment points.

## PAYMENTS ENTRY

Payments can be made against a customer, supplier or a general ledger code. Once entered, payments can be applied against an invoice. Card payments can be taken over the phone with the Sage Pay integration, and payments can be processed in a variety of currencies.

## STANDING ORDER ENTRY

Create, amend, and delete standing orders / direct debits. You can set a fixed amount or allow variable amounts and limit the number of times to action a payment.

# GENERAL LEDGER

With the General Ledger module, you can create all the individual general ledger's within the system, so that financials can be posted.

- Set the type of general ledger asset, liability or operating
- Make the general ledger either debit or credit

# EXCHANGE RATES

The General Ledger module lets you set the from and to exchange rates. Exchange rates can be set up using effective and expiry dates, so certain rates can be used at certain times.

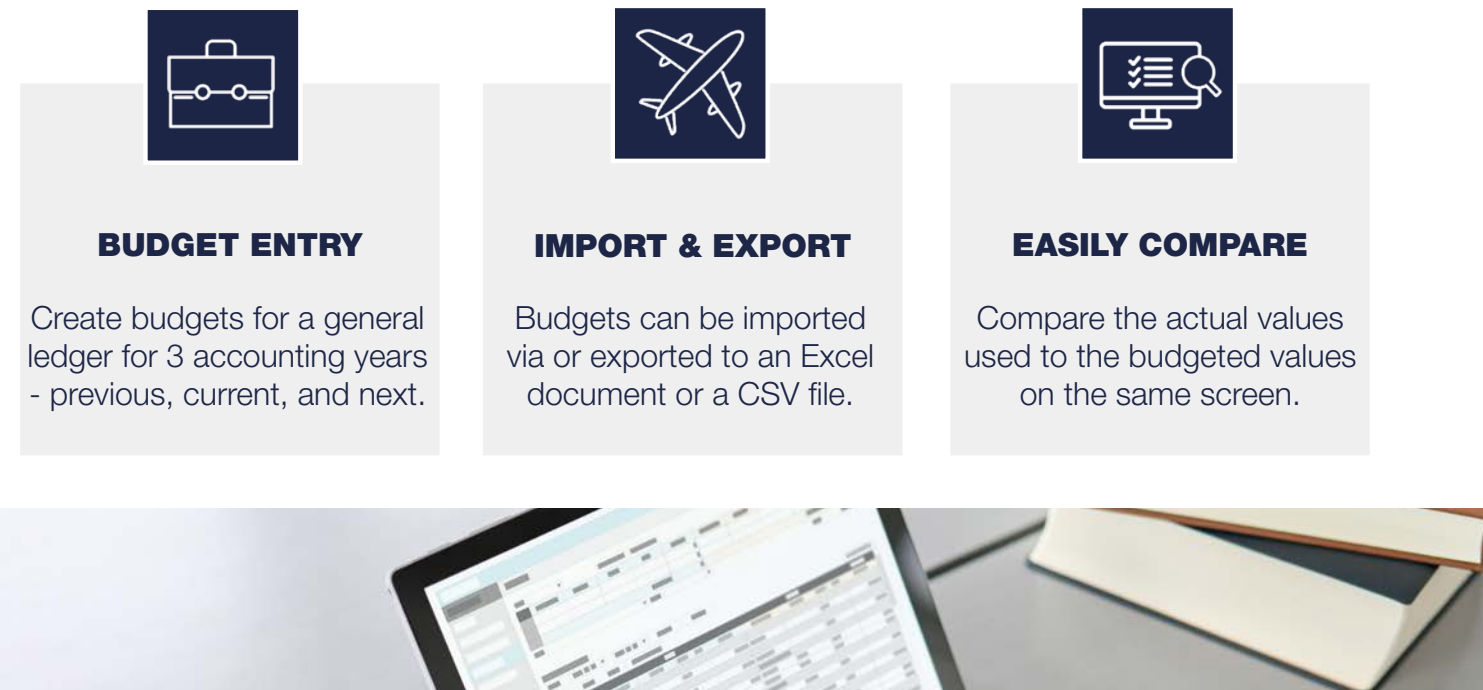

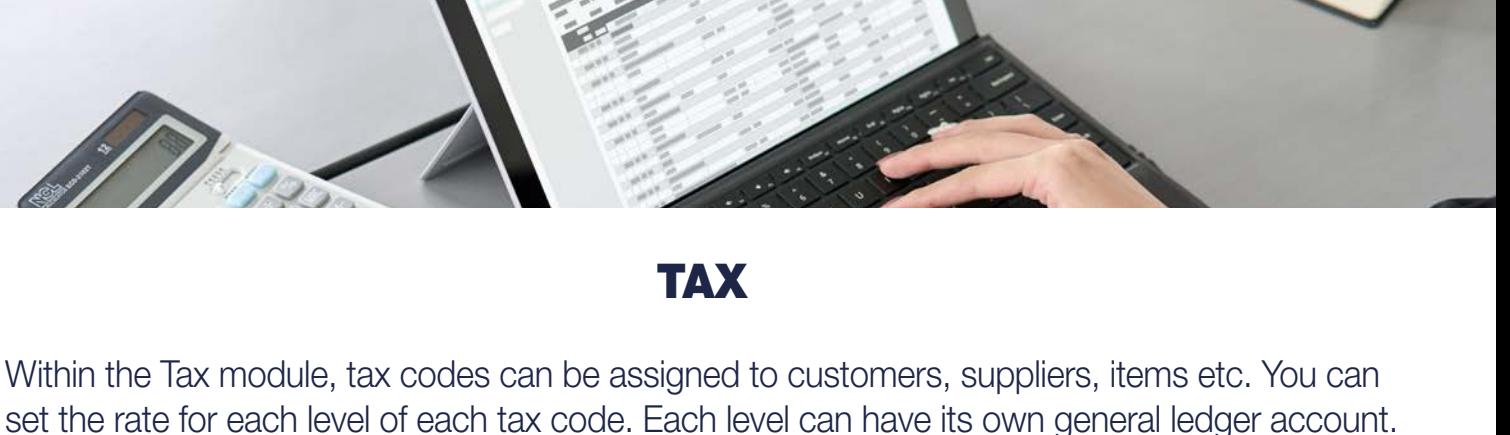

# VAT 100 RETURN

This feature displays the VAT values since the last tax return. The tax return can be exported into a JSON file, which can then be imported into MTD (Making Tax Digital) for digital tax returns that go straight to HMRC.

# PROCUREMENT & DISTRIBUTION

# INVENTORY

The Inventory Management module allows you to control inventory, manage your supply chain effectively and collaborate with your suppliers & customers efficiently. It has been designed to give you a 360° visibility window into your supply chain including stock movement in all locations, irrespective of whether you have a single site or multiple sites.

It should be this easy, yet for many companies being able to measure demand patterns or supplier reliability is not an easy task.

Knowing what stock you should have to hand along with the flow of inventory to meet your demand patterns will make sure you are giving your customers the service levels they seek.

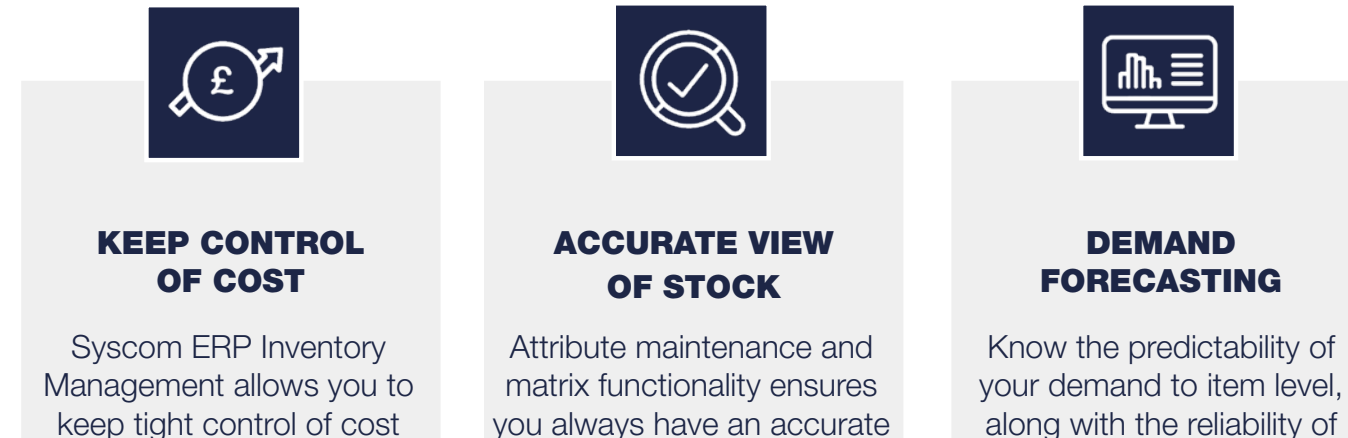

view of stock.

and supplier performance.

along with the reliability of your supply.

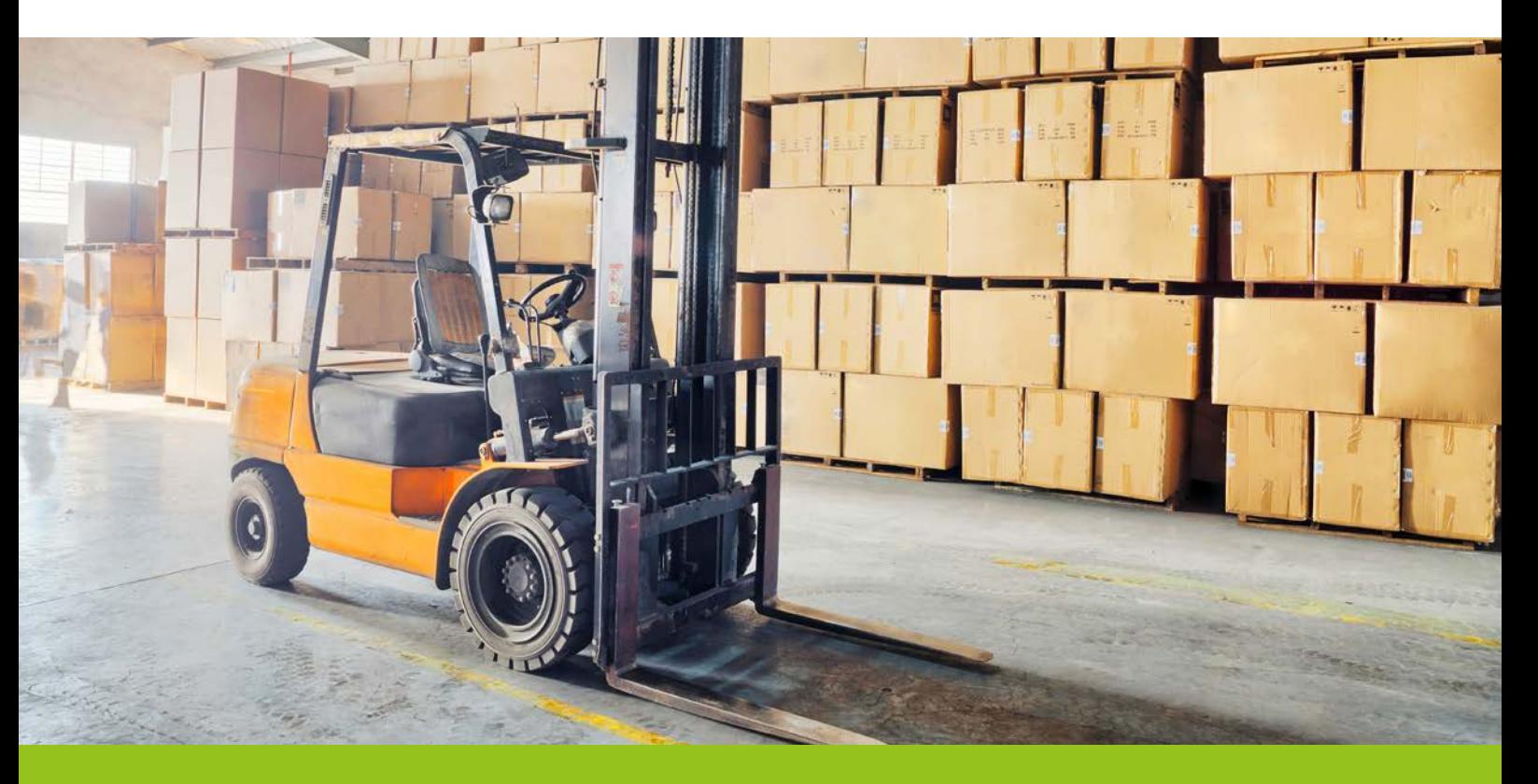

Inventory Management allows you to:

- Handle multiple units of measure both for stock and sales
- Easily undertake stock takes generate count sheets to record results and update this in Syscom ERP so physical stock levels match the system stock levels
- Track by lot/serial/dye lot and piece
- Use barcoding
- Use manual and automatic stock allocation at point of order entry or after order acceptance
- Set a brand on items and utilise brand restriction limiting access to set customers for certain brands
- Handle unlimited warehouses, keeping all dynamic attributes such as quantities, costs, storage structures and pricing by warehouse

# FLEXIBLE STOCK HANDLING

Easily deal with 'one-time' non-stock items, in addition to stock adjustments, transfers, receipts, shipments, production updates and requisitions plus dynamic labelling of stock storage and stock types.

# ITEM MAINTENANCE

Attribute item and price maintenance with unlimited flexibility in amending complex attributed products. Also create generic and variant items, set the volume and weight of the item to be used for customs documents, store the default price in multiple currencies and record material composition of the item.

# WAREHOUSE TRANSFERS

Transfer stock in bulk from one warehouse to another, or from one location to another in the same warehouse (intra movement), receive from and send stock to transit warehouses, move stock from inspection into a 'normal' warehouse where the item can be sold, and request stock from another warehouse, and allocate to the required warehouse.

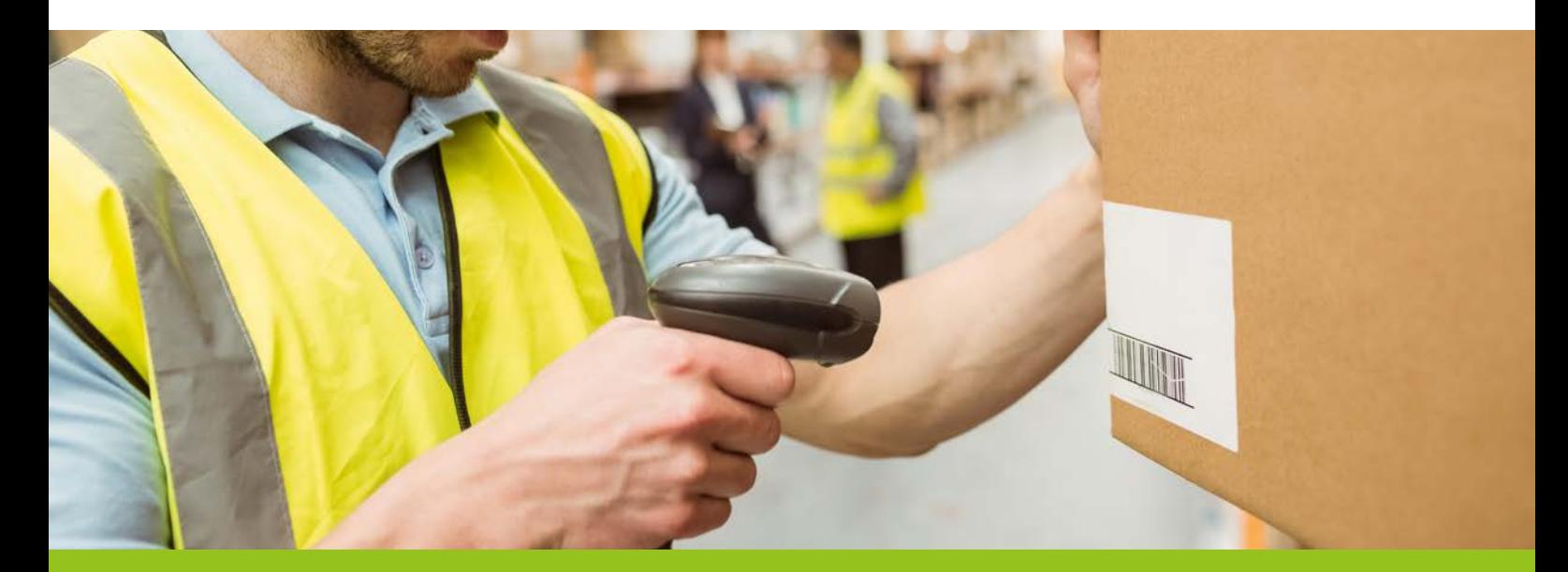

# PURCHASE ORDER SYSTEM

Streamline your purchasing process with this module that offers easy purchase order entry and simple receipt entry.

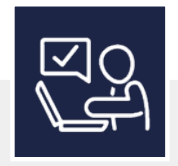

### ITEM SUPPLIER **CONTROL**

The same item can be priced differently, depending on the supplier, and you can restrict the items that can be ordered.

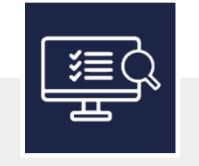

## REQUISITION ENTRY & **CONFIRMATION**

Create requisitions manually or via bulk import & convert into a PO with a couple of clicks or convert to sales orders for different entities.

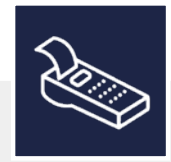

### RECEIPT RECONCILIATION

3-way matching matches PO against receipt and invoice, reconciles the invoice and creates all required financial transations.

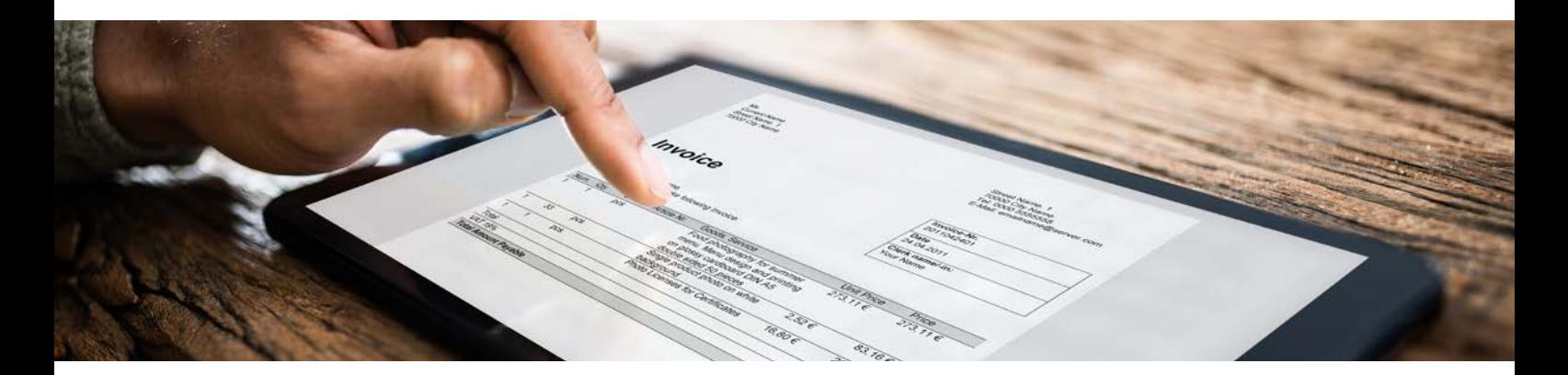

# WAREHOUSING

Control the set up of your warehouses with this module.

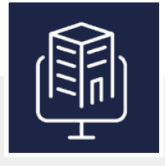

### **WAREHOUSE** MAINTENANCE

 Create normal, transit or inspection warehouses and assign storage / sub-storage locations.

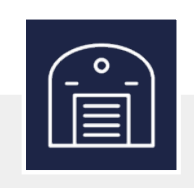

## STORAGE / SUB-STORAGE

Create storage and substorage locations with automatic allocation features.

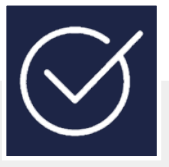

## KEEP AN EYE ON **QUALITY**

Record quality checks of inspected items with multiple reason codes.

# SALES

# SALES ORDER PROCESSING

The Sales Order Processing (SOP) module is used for controlling the end-to-end sales process. It is fully integrated with purchasing and inventory to help improve your customer service.

When processing an order, Syscom ERP makes sure that stock is available, then when complete it is dispatched and invoiced in accordance with the terms of that order.

Syscom ERP's SOP module allows you to requisition and control inventory, manage supply chain expectations and collaborate with suppliers and customers to convey details effectively.

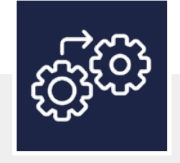

AUTOMATIC ALLOCATION

Set up automatic scheduled import of all sales orders with the ability to immediately allocate available stock, in a batch or individually.

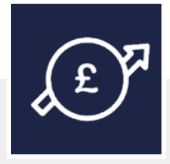

## FLEXIBLE PRICING OPTIONS

Use flexible pricing options by customer, customer type, dates, quantity or item for effective sales promotions and customer management.

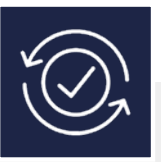

### HANDLE RETURNS WITH EASE

Return items back into inventory, generate credit memos and consolidate them in the same way as an invoice.

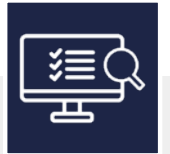

### SALES ORDER **ENQUIRY**

View all sales orders, easily find the source of the order and any document numbers relating to it such as picking slip, despatch or invoice number.

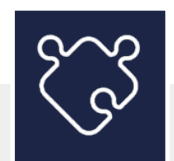

#### INTEGRATION WITH CARRIERS

Syscom ERP integrates with carriers such as Royal Mail, FedEx & DPD, and tracking numbers are automatically updated within the system.

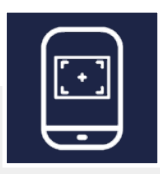

### PICK SCANNING MOBILE APP

Items can be scanned into a box with the pick scanning app, and documents and shipping labels will be automatically printed.

# SELL ONLY WHAT CAN BE BOUGHT

Being rules based, only that which you wish to sell can be bought eliminating the risk of error at order entry. However, those with the correct authority may override rules and this information is captured within the audit trail should it be queried at any point.

# ACCURATELY RECORD THE DETAILS OF CUSTOMER ORDERS

The SOP module has rapid multiple line and single line order entry options, including EDI orders. These can be processed back to back with purchase orders, requisitions or works orders from the sales order entry. There is an optional matrix sales order entry for items with multiple product attributes, that can be ordered with a few clicks.

# MASS AMENDMENTS

Mass amendments can be made to multiple sales orders at the same time including carrier/ service, request date and item code, plus update item prices with one click.

# HANDLE DESPATCHING WITH EASE

Despatch multiple orders for a customer on the same despatch number, enter box barcodes via scanner or manual input, and automatically print invoices if required.

# EASY INVOICING

Generate invoices at any stage of the order process – order, picking or despatch. Invoice multiple sales orders under one consolidated invoice, generate invoices as an XML file for easy import into 3rd-party systems. In addition, create sundry invoices for ad-hoc transactions.

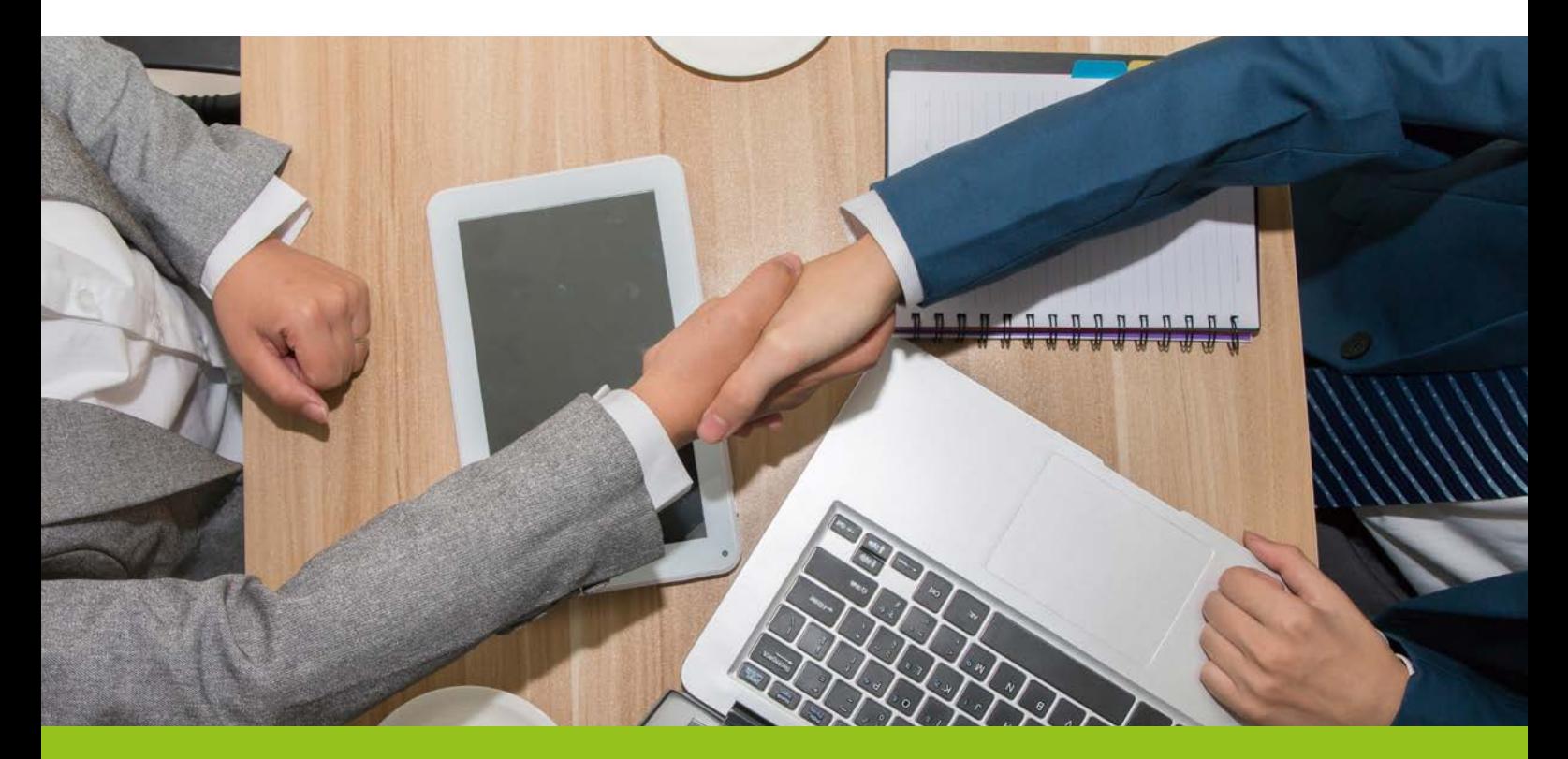

# EDI PROCESSING

The EDI Processing module allows multiple sales orders to be created from a CSV.

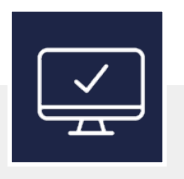

### USE AN EDI TEMPLATE

Set fields within Syscom ERP, in the same order as the file to be imported, at both header and line level and overwrite vaues with EDI defaults.

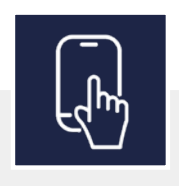

#### AMAZON INTEGRATION

API support allows integration with Amazon web orders, so they can be downloaded and imported with 1 click.

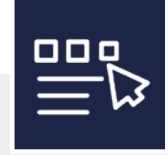

### 1 CLICK SALES ORDERS

Create sales orders with 1 click in multiple files or multiple orders on a single file. This can be scheduled to run at any time.

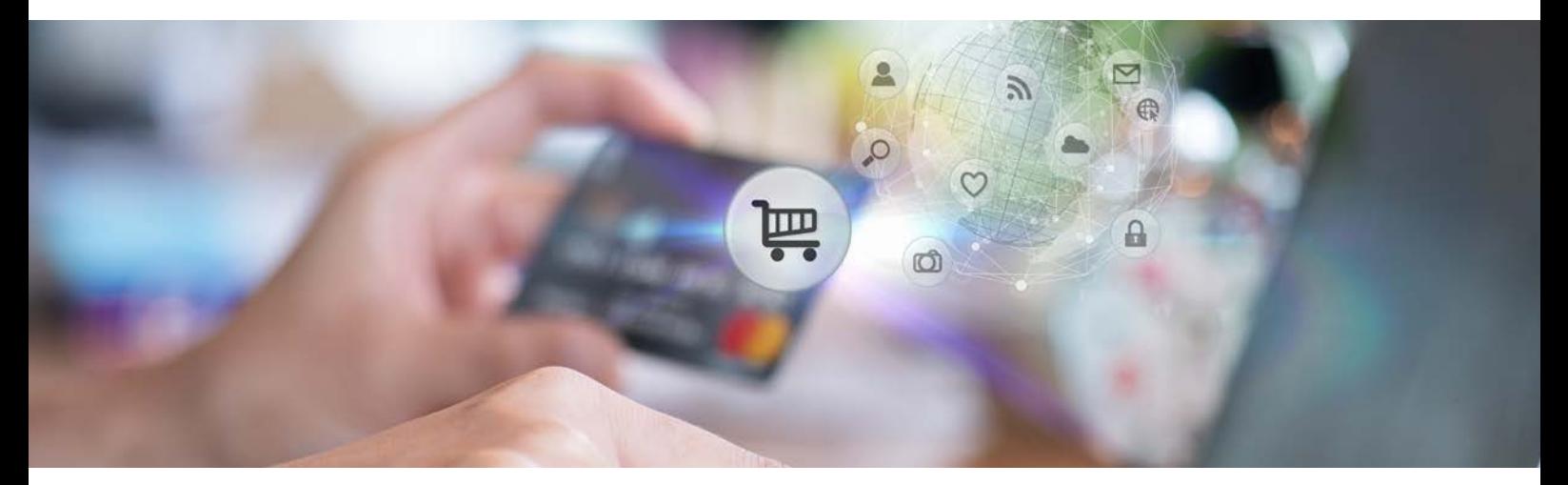

# WEB TRANSACTIONS

The Web Transaction module controls the setup for the integration B2B (business to business) or B2C (business to customer) websites.

## CONNECT TO A B2B WEBSITE

When orders are created on the B2B website, they hit EDI. EDI then automatically validates the order and creates the sales order. If there is enough stock to allocate the order, allocation takes place.

## CONNECT TO A B2C WEBSITE

Similar to the B2B website connection, but in addition to allocation, picking slips can be generated. In the case of insufficient stock to fulfil the order, an email is sent to notify the appropriate person.

# CUSTOMER SERVICE

# CUSTOMER RELATIONSHIP MANAGEMENT (CRM)

The Customer Relationship Management module helps your sales teams easily control and take care of the customers and prospects you deal with.

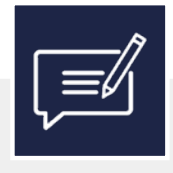

#### MANAGE CONTACTS & **ACTIVITIES**

Create contacts and assign them to a company, record follow-ups, send emails and store notes against a contact or company.

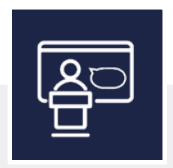

### TELEMARKETING **SCRIPTS**

Store telemarketing scripts that display pre-written questions or prompts to give your sales team confidence on the phone.

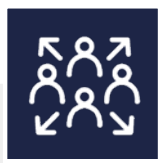

### EASILY IMPORT CUSTOMER DETAILS

Import data from other modules into CRM. An in-built duplicate checker ensures no duplicate data is imported.

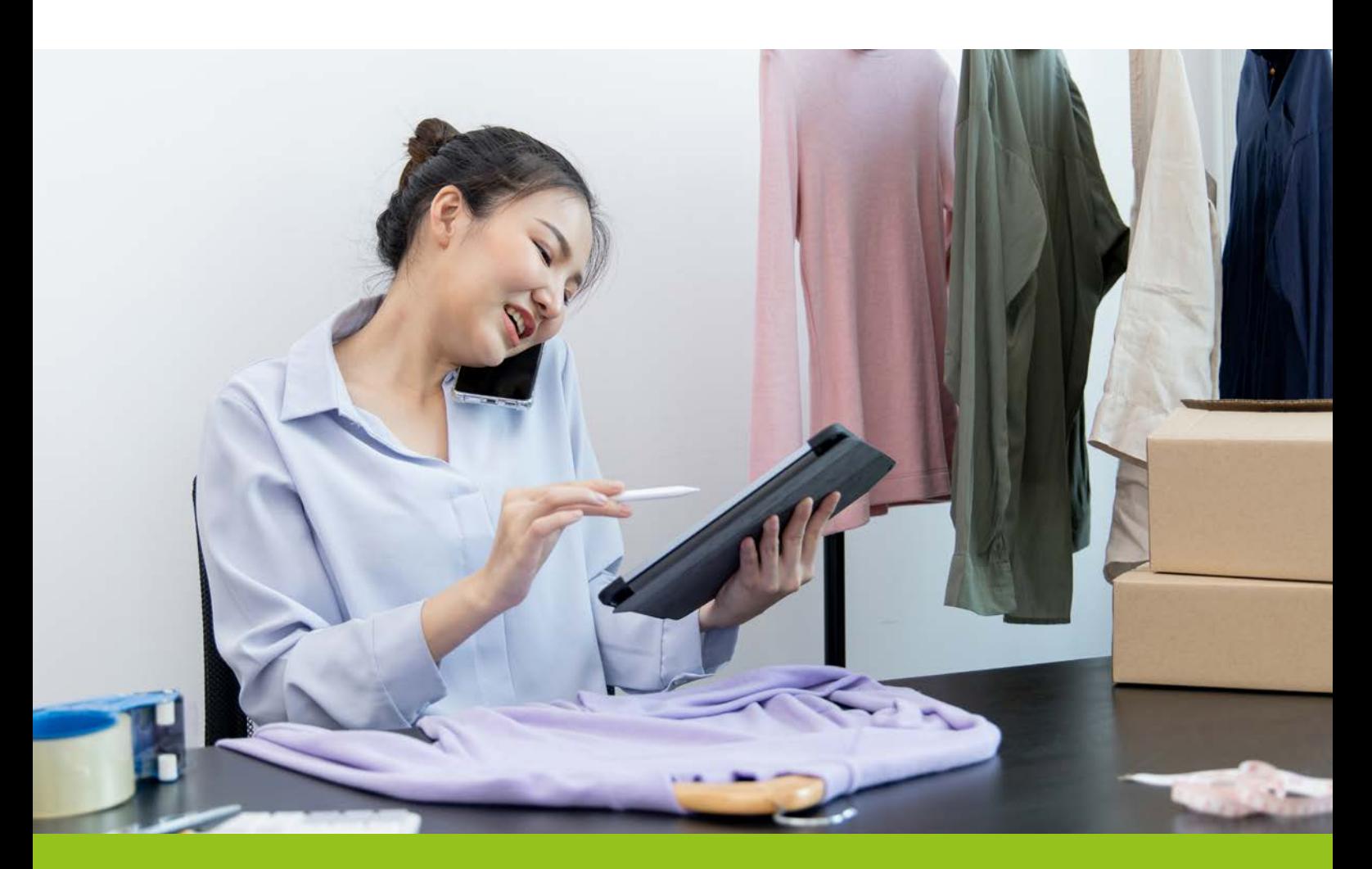